## JOHNSTONE\_PARVB\_TARGETS\_3\_UP

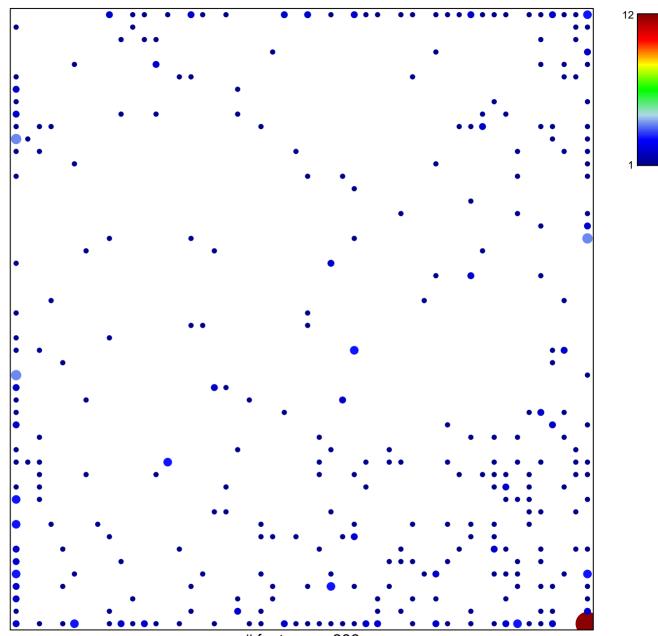

# features = 396 chi–square p = 0.52

## JOHNSTONE\_PARVB\_TARGETS\_3\_UP

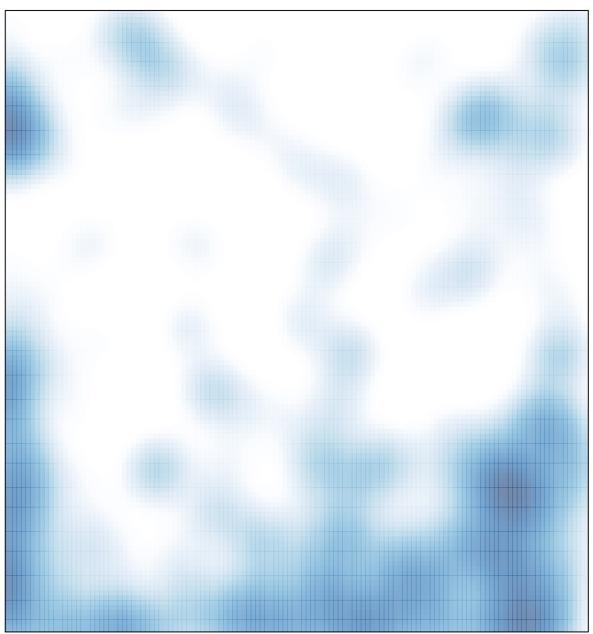

# features = 396 , max = 12